## **Computer Science E-75**  Building Dynamic Websites

Harvard Extension School

http://www.cs75.net/

**Lecture 6: JavaScript** 

David J. Malan dmalan@harvard.edu

## **JavaScript**

- Core JavaScript 1.5 Reference http://developer.mozilla.org/en/docs/Core\_JavaScript\_1.5\_Reference
- A re-introduction to JavaScript http://developer.mozilla.org/en/docs/A\_re-introduction\_to\_JavaScript
- JavaScript Reference http://www.w3schools.com/jsref/
- JavaScript Tutorial http://www.w3schools.com/js/

## JavaScript

#### **<script type="text/javascript"> // <![CDATA[**

 $\bullet \qquad \bullet \qquad \bullet$ 

**// ]]> </script>** 

## JavaScript

**<script src="file.js" type="text/javascript"></script>** 

## noscript

**<script type="text/javascript"> // <![CDATA[** 

 **document.write("hello, world");** 

**// ]]> </script>** 

**<noscript> goodbye, world </noscript>** 

### **Statements**

- **break**
- **const**
- **continue**
- **do ... while**
- **for**
- **for ... in**
- **for each ... in**
- **function**
- **if ... else**
- **return**
- **switch**
- **throw**
- **try ... catch**
- **var**
- **while**
- **with**
- **...**

**http://developer.mozilla.org/en/docs/Core\_JavaScript\_1.5\_Reference#Statements** 

## Arrays

- **var a = new Array(); var a = [];**
- **a[0] = "foo"; a[1] = "bar";**
- **a[2] = "baz";**

## Arrays

```
var a = new Array(); 
var a = [];
```

```
a[a.length] = "foo"; 
a[a.length] = "bar"; 
a[a.length] = "baz";
```
# focus()

```
<script type="text/javascript"> 
// <![CDATA[
```

```
 // put cursor in username field if empty 
     if (document.forms.login.username.value == "") 
     { 
         document.forms.login.username.focus(); 
     } 
     // else put cursor in password field 
     else 
     { 
         document.forms.login.password.focus(); 
     } 
// ]]>
```
## Validation

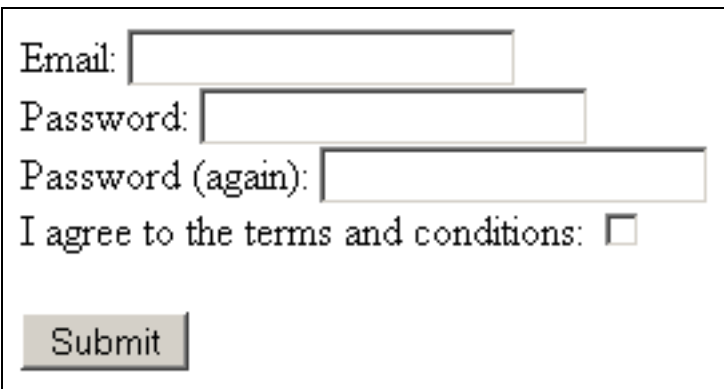

## Regular Expressions

#### **RegEx**

http://developer.mozilla.org/en/docs/Core\_JavaScript\_1.5\_Reference:Global\_Functions:RegExp

**B** String

http://developer.mozilla.org/en/docs/Core\_JavaScript\_1.5\_Reference:Global\_Functions:String

#### http://www.w3schools.com/jsref/jsref obj regexp.asp

## Global Objects

- **Reduction** Array
- **Boolean**
- **Date**
- **Function**
- Math
- **Number**
- **Depart**
- **RegExp**
- **Burna**
- **...**

http://developer.mozilla.org/en/docs/Core\_JavaScript\_1.5\_Reference#Global\_Objects

# **Objects**

```
var obj = new Object(); 
var obj = {};
```

```
obj.key = value; 
obj["key"] = value;
```

```
var obj = { key: value };
```
## Event Handlers

- **n** onblur
- **n** onchange
- **n** onclick
- **n** onfocus
- **n** onkeydown
- **n** onkeyup
- **n** onload
- **n** onmousedown
- **n** onmouseup
- **n** onmouseout
- **n** onmouseover
- **n** onmouseup
- **n** onresize
- **n** onselect
- **n** onsubmit
- ...

http://www.w3schools.com/jsref/jsref\_events.asp

## CSS Properties

- **className**
- **style**

http://codepunk.hardwar.org.uk/css2js.htm

## blink

```
function blinker() 
{ 
     var blinks = document.getElementsByName("blink"); 
     for (var i = 0; i < blinks.length; i++) 
     { 
         if (blinks[i].style.visibility == "visible") 
             blinks[i].style.visibility = "hidden"; 
         else 
             blinks[i].style.visibility = "visible"; 
 } 
}
```
# **YUI Event Utility**

**YAHOO.util.Event.addListener(window, "load", function() { window.setInterval("blinker()", 500); });** 

http://developer.yahoo.com/yui/event/

## Libraries

- **Dojo** http://dojotoolkit.org/
- **Ext JS** http://extjs.com/
- **n** jQuery http://jquery.com/
- **MooTools** http://mootools.net/
- **Prototype** http://www.prototypejs.org/
- script.aculo.us http://script.aculo.us/
- YUI http://developer.yahoo.com/yui/
- **...**

## Quirks

http://www.quirksmode.org/js/contents.html

## Static Code Analysis

http://www.jslint.com/

# **Debuggers**

#### **FireBug**

https://addons.mozilla.org/en-US/firefox/addon/1843

**JavaScript Debugger** https://addons.mozilla.org/en-US/firefox/addon/216

## **Compressors**

#### **B** JSMin

http://javascript.crockford.com/jsmin.html

**packer** 

http://dean.edwards.name/packer/

- ShrinkSafe http://dojotoolkit.org/docs/shrinksafe
- **NATULE COMPRESSOR** http://developer.yahoo.com/yui/compressor/

## **Computer Science E-75**  Building Dynamic Websites

Harvard Extension School

http://www.cs75.net/

**Lecture 6: JavaScript** 

David J. Malan dmalan@harvard.edu